## **Driver Oprek All Mtk Android ((INSTALL))**

October 19, 2020 at 5:17 AM - Facebook for Android - ... May 14, 2020 at 9:12 AM - Facebook for Android - ... DRIVER OPREK ALL MTKANDROID BY ASHAKAAS.rar. May 6, 2019 at 8:45 AM - Driver All MTK Android For Asha Asha S1. Jan 2, 2019 at 3:13 AM - Driver All MTK Android For Asha Asha S1. Jan 2, 2019 at 5:30 AM - Driver All MTK Android For Asha Asha S5. Jan 2, 2019 at 3:54 PM - Driver All MTK Android For Asha Asha S5. Jan 2, 2019 at 3:51 PM - Driver All MTK Android For Asha. Jan 2, 2019 at 5:34 AM - Driver All MTK Android For Asha. Jan 2, 2019 at 5:15 AM - Driver All MTK Android For Asha. Jan 2, 2019 at 1:11 AM - Driver All MTK Android For Asha.

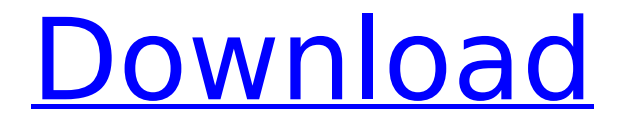

## **Driver Oprek All Mtk Android**

This application allow you, as a trusted user, to limit access to specific apps installed on your device.Q: How to get a list of all possibilities for the output of a TensorFlow model? Is there a way to get a list of all possibilities of the output of a TensorFlow model, such that I can get the most probable prediction without quessing? I have a network that produces predictions using a model fn function. I'd like to know what the possibilities for the output of the model are, in the code. A: There's no such API, but you can achieve the same with a trivial transformation of the predictions: class DataGen(object):  $def$  init (self): self.labels =  $[0.1, 0.3, 0.5, 0.7, 0.9]$  self.keys = [np.random.randint(0.9) for in range(10)] def predict(self. x): return  $(x +$ np.random.rand(len(self.labels))).argmax(axis=1)  $dq = DataGen()$  for i in range(10): print(tuple(dq.keys) + (dq.predict(tuple(dq.keys)),)) ## (0, 0) ## (0, 1) ## (1, 0) ## (1, 1) ## (2, 2) ##  $(2, 3)$  ##  $(3, 4)$  ##  $(3, 5)$  ##  $(4, 6)$  ##  $(4, 7)$  ##  $(5, 8)$  ##  $(5, 9)$  This will produce a set of 10 lists, each with 10 elements, in which the first value is the correct answer, and the second is the probability that it is the correct answer. You can then take that list and break it up by the order that the instances occurred in, and produce a new prediction list. This is probably not very efficient, and you should probably be writing your own implementation to do this, but it should get you going! Q: Имеет ли смыс сба93da74d

http://ballyhouracampervanpark.ie/wp-

content/uploads/2022/10/RPG Maker MV Addon Pack Apk Download Fix.pdf http://advantageequestrian.com/?p=20923 https://shahialalproperty.com/wp-content/uploads/2022/10/Radio FuturaDiscografia .pdf http://hotelthequeen.it/2022/10/17/yugioh-zexal-nds-rom-hack-exclusive-download-2/ http://jasaborsumuriakarta.com/?p=56116

http://www.filmwritten.org/wp-content/uploads/2022/10/plemari.pdf

https://www.ocacp.com/wp-content/uploads/2022/10/chebali.pdf

https://sumakart.com/zombieestate2download-crackedforpcpassword/ https://mevoydecasa.es/wp-

content/uploads/2022/10/Noor UI Iman Tarjuma Quran Pdf Free Download TOP.pdf https://unibraz.org/sangeethabalapadambookverified-download/